## Synchronized YouTube video playback application

### CS 237 Project Slides (Group 2)

Apoorva Muthineni Chukka Bhargav Tanvi Gupta

*amuthine bhargavc guptat2*

#### **Introduction**

Our applications lets users watch videos together on youtube from over the internet. It features high accuracy video content streaming among the clients aiming at providing a *seamless group-watching experience* for the users of the application.

#### **Design**

With simplicity and high performance functionality in mind, we chose to leverage the simplicity of the *client-server architecture*. This architecture choice allows us to have more *fine-grained control* over the video playback speeds at the application client. To offload the large number of responsibilities at the server, we create multiple server instances and utilize a *load balancer* to distribute the requests across the servers. To facilitate the distributed operations at the server, we use a *publish/subscribe architecture* between the multiple servers and use websocket topics to guide server-specific information to the rightful client.

#### **Architecture**

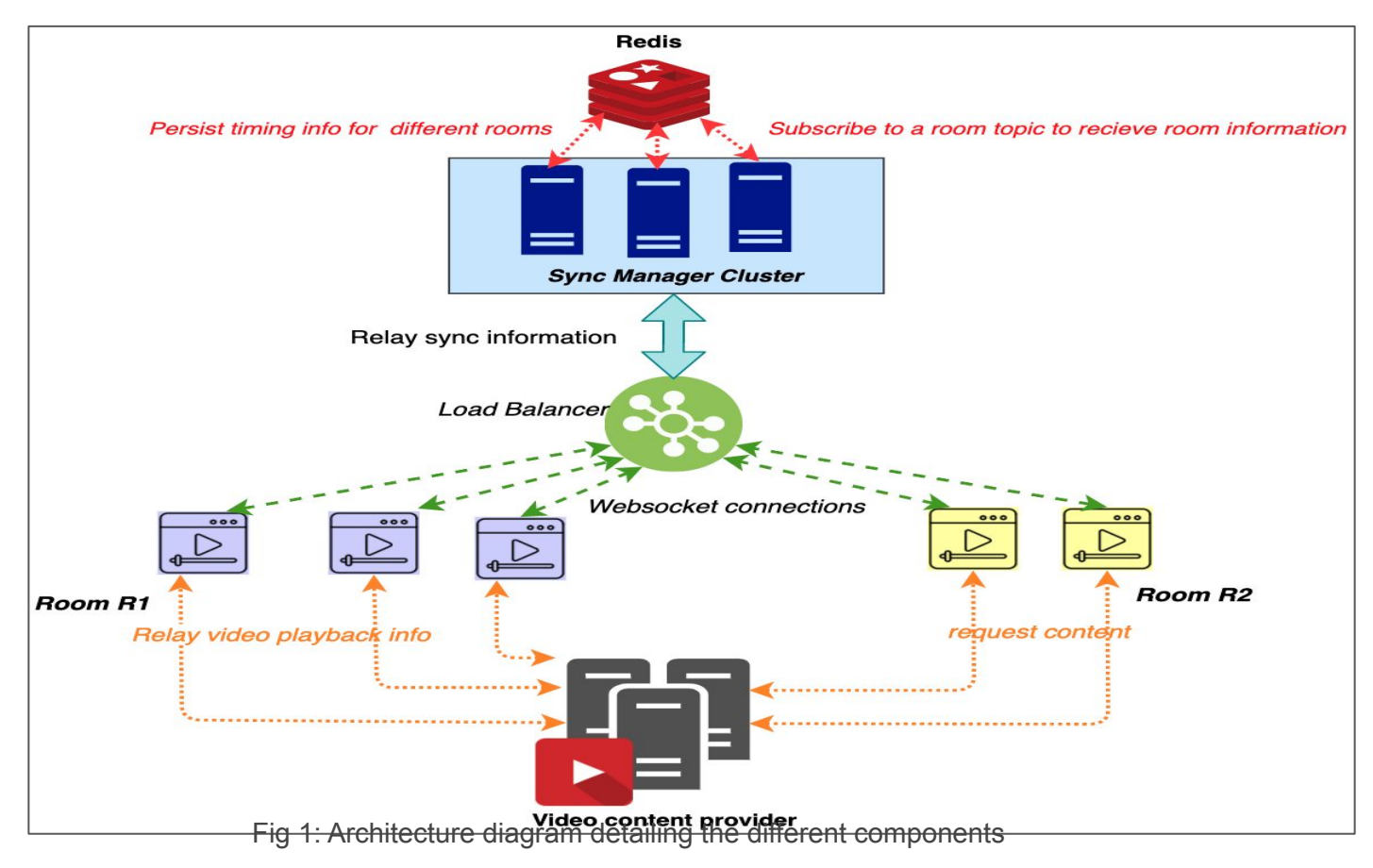

## Sync Clients

- Clients have the ability to either create a room or join an existing room.
- Each client has control over a youtube video player and can specify the video URL used to play in the application.
- The sync clients communicate with the sync manager via *websocket connections*.
- A Websocket topic is created per room and the clients subscribe to their room topic.
- The possible playback events generated by a client are as follows:
	- PAUSE
	- PLAY
	- SEEK (change video position)
	- CHANGE VIDEO URL
- The video content viewed by the users is provided by the YouTube application.

## Sync Client GUI

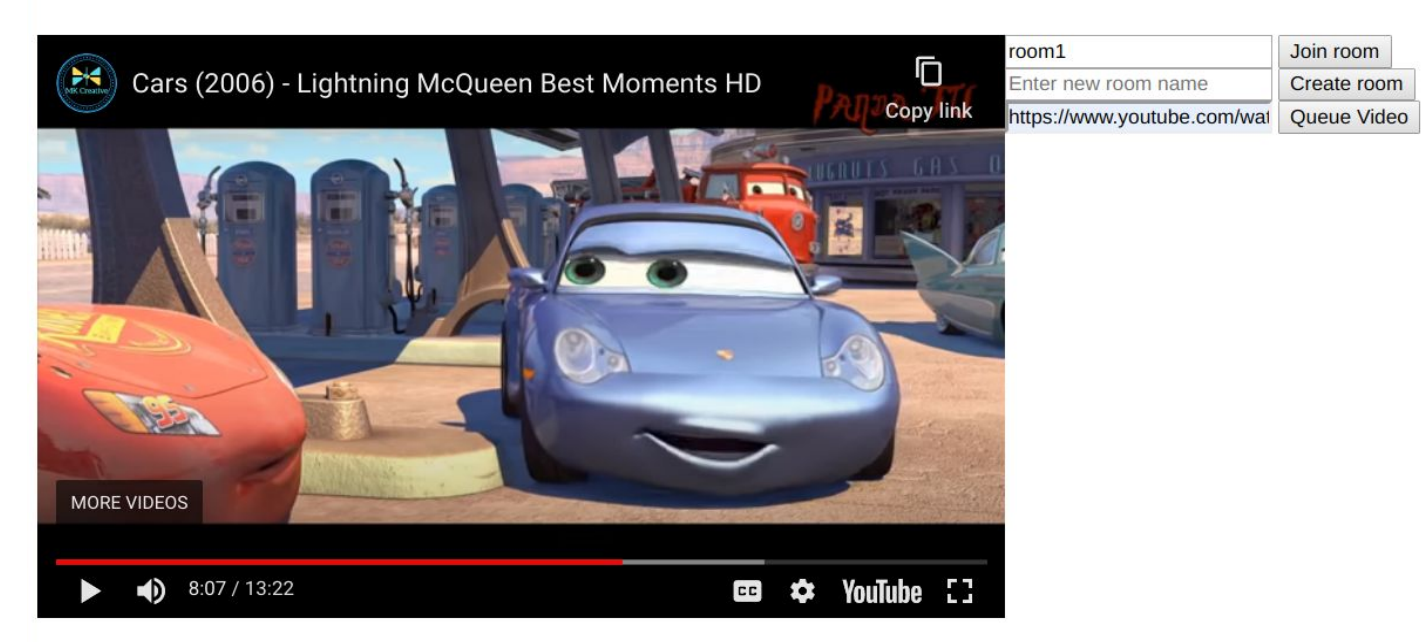

**MoviCast** 

## Sync Manager

The sync manager module runs on a cluster of servers. It's functionality includes:

- Servicing client requests to create a room, join/leave a room and maintain state information about each room.
- Onboards a new client to an existing room by fetching the information from storage(Redis).
- Receive video playback events generated by clients (pause, seek and play) and relay it other clients in the same room.
- Periodically calculates the *ideal* video position for the clients in each room.
- Persists the current state and periodic timing information received from the clients to storage (Redis).

### Redis Cluster

- Multiple sync manager (server) applications receive information from different clients and store them in the in-memory data structures provided by the Redis cluster.
- Using the publish/subscribe feature provided by Redis, a channel is shared by all the sync manager servers to share the event information among themselves.
- The servers in-turn relays these events to the corresponding Websocket topics of the clients.

## **Scalability**

- *HAProxy* is used as a load balancer for the Websocket connections to the sync manager servers.
- The load-balancer is configured to route new requests to the least loaded server.
- Once a Websocket connection is established between the client and server via HAProxy, the same connection is used for the subsequent communication between the client and server.
- Seamless integration of new servers to handle increased loads through HAProxy.

### Failover

- When a Sync manager server goes down, all the associated clients (with that server) re-establish a new Websocket connection to the available servers through the load-balancer.
- When a server receives a *reconnect* event, it adds this new client information to its current clients list and uses this new connection for subsequent communication.

### Implementation Details

- A javascript based frontend application is provided as GUI for the clients.
- SpringBoot (*v2.0.0.RELEASE*), built on the Spring framework, is used to deploy the server with WebSocket support in Java.
- A Redis cluster is used by the multiple sync managers to persist and receive client updates on a room currently serviced by the sync manager.

## Operation - Joining an existing room

- Each client sends a request to join an existing room by entering a room name.
- The message gets forwarded to any of the available servers through the load balancer.
- The server persists the client information to Redis and sends back information which includes the client ID, current video URL and the video position to start streaming from.
- The client plays the video based on the received information.
- The client *periodically* sends its playback position to the server to sync across all clients.
- The server persists the periodic video information received from the client to Redis.
- The server then uses the received client updates to *periodically* calculate the ideal video position across all clients and relays the ideal position to the respective clients.

# THANK YOU